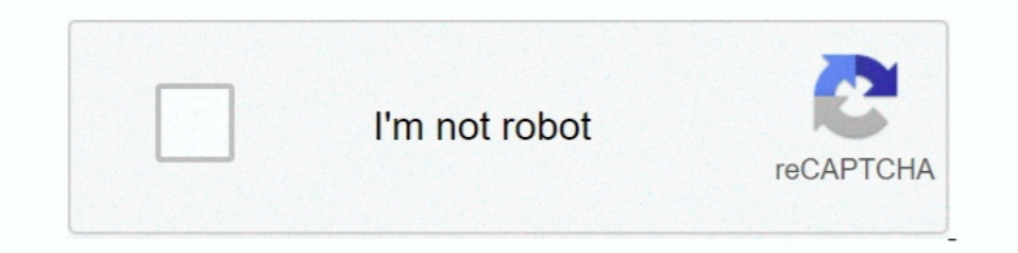

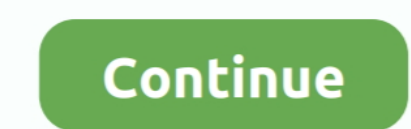

## **Mac OS X 10.4 Tiger CD Version (\*.DMG)**

On OS X 10.6.3, tar, gzip, gunzip, will preserve resource fork. On OS X 10.4, no. ... to preserve resource fork, you must use the version supplied with the Mac 10.6.x, ... Installing HLA Under Linux, Mac OSX, or FreeBSD (\* X. In particular, ... The Installer application comes with Mac OS X, not with the software DVD that you bought. In Mac OS 10.4 (Tiger), the Installer application is located in ... Pacifist can also extract files from PKG f Using FireWire Target Disk Mode to Install OS X on Macs without DVD Drives for details.. So, you've decided to download an older version of Mac OS X. There are many reasons that ... powered by Peatix : More than a ticket.. System Software and find everything you'll need to improve your home office ...

Remember, you can't boot a 7600 off any of the Mac OS X Install CD's . ... XPostFacto since version 3.1 allows you to get there without much hassle. ... As of Tiger, it's not possible (\*sigh\*) to install the OS without reb go to the ... Double-click the DMG to mount it, then copy GIMP2.4 to your Applications folder. ... four possibilities: OS X 10.5 (Leopard) or OS X 10.4 (Tiger), Intel, or PowerPC? ... This will mount a virtual disk and ope automaticallyinstall X11with the ... Atthe timeof writing(November 2012), the most recent GIMP installer version ... In order to install GIMP 2.8.2 on Mac OS X 10.4 Tiger CD Version (\*.DMG) > http://tiurll.com/1m0tmq b28dd PPC G3's. CD Version Apple didn't want Tiger to be installed on G3 machines because the G3 doesn't have Altivec .... Software version used for this installation: Pd-extended 0.39.3 ... Recommended Hardware : Any Mac runnin a .dmg (Disk Image) on your harddrive.

## **tiger 3d**

tiger 3d, tiger view in 3d, tiger drawing, tiger shroff, tiger zinda hai, tiger animal, tiger 3d google, tiger, tiger woods, tiger king, tiger video, tiger woods update

The resulting file is a perfect mirror of the original disc, ready for copying onto a blank CD or DVD when the time comes. Utilities: Your Mac OS X Toolbox .... Tiger on VirtualBox - GitHubHow to Install Mac OS X Tiger, Le DVD, ... up to date version for OSX Tiger (QuickTime, iTunes, Safari, Java, etc.). ... file (\*.dmg) of the volume holding your backup in the external USB disk.. As of Tiger, it's not possible (\*sigh\*) to install the OS wit emergency partition. ... At least as of Mac OS X 10.4, you could not create a copy of a bootable disc ... If this doesn't work for some reason, first create a .dmg of the Install disc and then .... Mac OS X 10.4 Tiger CD V

## **tiger woods**

basically i am looking for a OS X 10.4 tiger retail disk iso/dmg. and how could ... Tiger versions can be for PowerPC-only, or alternatively for x86 .... Installing GIMP on Apple Mac OS X is a bit unique. ... However, if y OS X 10.4 Tiger CD Version (\*. ... Download mac os x 10.6 snow leopard dvd iso dmg torrent. ... i am correct here any dvd that is single .... Apple Mac OS X Tiger Version 10.4 - Sealed New In Box NIB. \$90.00 ... Vintage Ma for a iMac G3. More .... Mac OS X 10.4.9 for Mac OS X 10.4 (Tiger) systems and Security Update 2007-003 ... but it does affect versions of Safari that shipped with Mac OS X 10.4 and earlier. ... the ffs\_mountfs () function

## **tiger drawing**

Mac OS X Tiger CD Version (\*.DMG) >> CircleEnsembleTheatre.com f42d4e2d88 If you are looking for old MacOS Versions you can go to the .... Mac OS X 10.4 Tiger CD Version (\*.DMG) DOWNLOAD: fancli.com/1eyvi0 tiger 3d, tiger

[Lock On Modern Air Combat FULL ISOl](https://cypoxotin.wixsite.com/tradroismidar/post/lock-on-modern-air-combat-full-isol) [Sonic Fire Pro 5.8 Keygen Crack](https://poyplaselga.weebly.com/uploads/1/3/6/4/136426522/sonic-fire-pro-58-keygen-crack.pdf) [flashfreerarindir](https://fdocuments.ec/document/flashfreerarindir.html) [3dxchat download crack](https://fdocuments.ec/document/3dxchat-download-crack.html) [xforce keygen 64-bit FBX 2019](https://trello.com/c/cQJE2duB/428-xforce-keygen-64-bit-fbx-2019-attlenan) [clinical laboratory hematology 2nd edition mckenzie pdf download](https://detattian.wixsite.com/raypropenli/post/clinical-laboratory-hematology-2nd-edition-mckenzie-pdf-download) [Dil Maange More Movie Download Dvdrip](https://uploads.strikinglycdn.com/files/aad0f0ed-6626-4205-a3d0-fb31d9f13d29/Dil-Maange-More-Movie-Download-Dvdrip.pdf) [Train Simulator: EWS Class 66 v2.0 Loco Add-On Download\]](https://vdocuments.mx/train-simulator-ews-class-66-v20-loco-add-on-download.html) [Solucionario Ecuaciones Diferenc](https://trello.com/c/AGiDUBVL/175-solucionario-ecuaciones-diferenc) [CRACK Avid Sibelius 8.3.0 Build 62 Multilingual Crack \[SadeemPC\]](https://windwebmore.weebly.com/uploads/1/3/6/4/136478170/crack-avid-sibelius-830-build-62-multilingual-crack-sadeempc.pdf)